### **Stefan Hagel (Wien)**

### **EDV- mäßige Erfassung, Lemmatisierung und Indizierung Kleinasiatischer Inschriften**

Als ich damit betraut wurde, für die Kleinasiatische Kommission der Österreichischen Akademie der Wissenschaften die Grundlagen für die EDVmäßige Erfassung kleinasiatischer Inschriften zu schaffen, sah ich mich abgesehen von den Anforderungen an die Druckausgabe des Endprodukts weniger mit einer klaren programmiertechnischen Aufgabenstellung konfrontiert<sup>1</sup>, als mit klaren Vorgaben in der Hard- und Softwareausstattung. Diese bestand in einem *McIntosh LC* und dem "Datenbankprogramm" *HyperCard 2.0*. Nach dem Abklingen des unvermeidlichen ersten Schocks eines DOS-Programmierers angesichts der Vorzüge des Apple-Systems<sup>2</sup>, begann ich mich also mit den Möglichkeiten der Gestaltung einer hochgradig benutzerfreundlichen graphischen Oberfläche anzufreunden und gleichzeitig Strategien gegen die notorisch lange Dauer aller ein wenig arbeitsintensiveren Prozesse zu entwickeln.

Die Aufgabe bestand also in der Aufnahme von griechischen und lateinischen Texten in den Computer und der anschließenden Ausgabe einer brauchbaren Konkordanz, möglichst auch in thematischer Gliederung. Implizit war damit die Lemmatisierung des Wortbestandes gefordert. Angesichts des beachtlichen Umfangs des zu bewältigenden Materials<sup>3</sup> bestand also das vorrangige Problem darin, diese aufwendige Tätigkeit möglichst weitgehend zu automatisieren. Ohne weiter auf die Irrwege der Entstehung einer Software einzugehen, soll hier das Endprodukt in seinen wesentlichen Funktionen vorgestellt werden.

<sup>1</sup> Mein Dank gilt dem Obmann der Kommission Prof. Gerhard Dobesch, insbesondere auch dafür, mir bei der Programmerstellung freie Hand (und die nötige Zeit) gelassen zu haben.

<sup>&</sup>lt;sup>2</sup> Herrn Dr. Rehrenböck bin ich für die behutsame Einführung in diese für mich neue Welt und für seine stete Unterstützung im für mich vorerst ebenso fremden Umfeld der Epigraphik zu Dank verpflichtet.

<sup>&</sup>lt;sup>3</sup> Im Rahmen des Projektes bearbeitete ich etwa 2000 Inschriften aus dem Gebiet West-Kilikiens, wobei ich neben der Programmierarbeit alle Arbeitsschritte von der Eingabe in den Computer bis zur Fertigstellung einer druckfertigen Textausgabe mit Indizes übernahm.

#### 2 Stefan Hagel

Für die griechischen Texte stand der Font *Kadmos* zur Verfügung, der jedoch die in der Epigraphik unverzichtbaren Kombinationen von e und o mit dem Zirkumflex nicht enthält. Daher mußte er jedenfalls für die Bildschirmdarstellung erweitert werden, verbunden mit einer Umgestaltung des Tastaturtreibers. Für die Dateiausgabe wurde dagegen *Kadmos* beibehalten, wobei die entsprechenden Zeichen mittels Formelkommandos dargestellt werden.

*HyperCard* arbeitet mit sogenannten "Stapeln", die jeweils eine Datei repräsentieren und aus Gruppen jeweils graphisch gleicher "Karten" bestehen, die die einzelnen Datensätze enthalten. In unserem Fall erwies sich die Verwendung dreier Stapel als die beste Lösung, wobei einer die Texte aufnimmt und zwei weitere für die griechischen bzw. lateinischen Lemmata bestimmt sind. Ein Textcorpus benötigt somit drei Dateien, die sinnvollerweise immer zusammen kopiert etc. werden. Ein weiterer Stapel kommt für das Hauptprogramm dazu, da in *HyperCard* der Programmcode von den Datenblättern nicht getrennt ist.

Die Referenz der Lemmata auf die Texte wurde so gestaltet, daß sie auf den ersten Blick leicht lesbar ist, sie besteht aus der Kurzbezeichnung eines Textes, der Zeilennummer und der Nummer des Wortes in der betreffenden Zeile. Das kommt den Augen des Benutzers ebenso entgegen wie der Struktur von *HyperTalk*, der Programmiersprache von *HyperCard*. Aus den Feldern mit den Texten, den Kurzbezeichnungen der Texte und den Feldern mit den Listen der Eintragungen bei den Lemmata besteht die Grundstruktur der Datenbank, die der Lemmatisierung zugrundeliegt. Diese Art der Verknüpfung genügt auch selbst bei größeren Dateien, um die Zugriffszeit zwischen Texten und Lemmata in einem Rahmen zu halten, der (noch) aggressionsfreies Arbeiten ermöglicht.

Dem Benutzer sind keinerlei Möglichkeiten geboten, die Daten so zu verändern, daß die vollständige Zuordnung zwischen Texten und Lemmata zerstört wird. Das wird dadurch erreicht, daß jede Änderung eines Textes eine Änderung der Eintragungen in den Lemmata bzw. der Information über noch fehlende Lemmatisierung nach sich zieht und umgekehrt. Sollte die Struktur dennoch beschädigt werden, wie es etwa bei einem Stromausfall geschehen kann — Programmfehler wollen wir ausschließen (?) —, können Prozeduren aufgerufen werden, die die Überprüfung und nötigenfalls Reparatur der Einträge vornehmen. Vorgänge, die große Mengen von Daten auf einmal löschen würden, lassen sich übrigens nur nach Eingabe eines *password* auslösen.

Was die Kapazität der Datenbank betrifft, ist eine Beschränkung nur in der Länge des Textfeldes von *HyperCard* gegeben, das je Karte einen Text von maximal 32000 Zeichen gestattet — wohl ausreichend für die meisten Inschriften oder Papyri. Die maximale Anzahl der Texte und Lemmata dagegen dürfte nur von der maximalen Dateilänge bzw. der Festplattengröße abhängen.

Doch nun zur Beschreibung der Funktionsweise aus der Sicht des Benutzers, der eine 'leere' Datenbank und ein zu bearbeitendes Textcorpus vor sich hat. Die Eingabe der Texte erfolgt zunächst — wenn gewünscht — mit Rücksicht auf das originale Textbild, was bedeutet, daß Einrückungen, Lücken etc. durch eine entsprechende Spationierung kenntlich gemacht werden können, die auch die Übernahme in die (weitere) Datenverarbeitung überdauern. Auch die üblichen epigraphologischen Konventionen können Verwendung finden, wie da sind: Unterpunktung schwer lesbarer Textteile, Großbuchstaben für Undeutbares, eckige Klammern für Ergänzungen verlorenen Textes, spitze für Auslassungen des Schreibers, geschwungene für Tilgungen, runde (mit anderer Bildschirmdarstellung) für Auflösungen von Abkürzungen. Zusätzlich können im Textfeld auch Textvarianten angeführt werden, sodaß der Aufbau eines Kritischen Apparates möglich ist. Zu jedem Text sind außer dem Namen und der unabdingbaren Kurzbezeichnung weitere Angaben möglich: Datierung, die Klassifizierung des Textes anhand einer für das ganze Corpus gültigen Liste von Textarten, sowie Angaben über bisherige Editionen. Ein weiteres Feld existiert für beliebige Bemerkungen. Alle diese Angaben finden Platz gewissermaßen auf der Rückseite der Karte, d. h. sie werden erst nach Ausblendung des Textfeldes sichtbar.

Die Texte samt allen weiteren Informationen können manuell eingegeben oder auch, wenn sie schon computerlesbar vorliegen, von einer Textdatei eingelesen werden. Auch die Übernahme von Dateien von einem *DOS*-Rechner stellt — nach der Konvertierung des griechischen Fonts — keine Schwierigkeit dar.

Analog zu der Gestaltung des Textblattes ist auch zu jedem Lemma eine Bemerkung möglich, etwa um Homonyme zu unterscheiden. Auch kann ein Lemma einem oder mehreren Spezialgebieten zugeordnet werden, für die gesonderte Indizes erwünscht sind. Ein Lemma kann nicht nur ein Vokabel der jeweiligen Sprache sein, sondern auch ein beliebiger Begriff, wie etwa die Bezeichnung einer Person, die ja in den Texten keineswegs durch ein einheitliches Etymon erfolgen muß. So ist es wünschenswert, für einen römischen Kaiser unter seiner modernen Bezeichnung alle Belege in einem Textcorpus zu finden, unabhängig von der Titulatur. Das kann über solche Begriffe erreicht werden; diese erscheinen auch im griechischen Verzeichnis in lateinischer Schrift.

#### 4 Stefan Hagel

Die Lemmatisierung erfolgt grundsätzlich für jedes Wort des Textes (und der Textvarianten), das Kleinbuchstaben enthält: Damit werden undeutbare Teile des Textes ausgeschlossen. Soll darüber hinaus noch eine Zuordnung eines Textteils zu einem der eben erwähnten Begriffe erfolgen, so geschieht das über das Markieren dieses Textteils und eine Tastenkombination.

Für jedes Lemma existiert weiters eine Liste von bereits belegten Varianten, freilich nach gewissen Kriterien beschränkt, um den Speicherplatz nicht sinnlos zu belasten. Diese Varianten dienen als Grundlage für die automatische Zuordnung neuer Wörter. Ist die Form des Lemmas oder sogar die aller Varianten eindeutig genug, kann angegeben werden, daß die Lemmatisierung künftiger Belege ohne Nachfragen erfolgen soll, wodurch bei völliger Kontrolle des Benutzers über die Vorgänge bald eine enorme Zeitersparnis gegeben ist.

Bei der (automatischen) Lemmatisierung wird demgemäß für jedes Wort des Textes zuerst eine eindeutige oder wenigstens eine oder mehrere hypothetische Zuordnungen gesucht. Dabei geht die Suche vom vollen Wort aus, um ihm später schrittweise seine Endung zu rauben, und sucht jeweils nach Übereinstimmungen im belegten Formenschatz. Griechischen Wörtern wird womöglich auch noch Augment und/oder Reduplikation weggenommen. Eindeutige Zuordnungen werden sofort eingetragen, alle übrigen Wörter werden dem Benutzer zusammen mit den gefundenen Vorschlägen zur Bestätigung oder Korrektur vorgelegt. Bei diesem Vorgang ist es besonders wichtig, daß alle Funktionen mit möglichst wenigen Tasten kontrolliert werden können, um auch längere Texte in minimaler Zeit zu bewältigen. Eine Beschränkung auf die Betätigung der Bildschirmtasten allein mit der Maus, wie sie die Benutzeroberfläche des *Apple* ebenso wie die Gegebenheiten von *HyperCard* leider nahelegen, würde den Zeitaufwand erheblich erhöhen. Selbstverständlich sind sämtliche Funktionen des Programmes aber auch mit der Maus erreichbar<sup>4</sup>, viele auch über die Menüleiste.

Nach erfolgter Lemmatisierung dient das Programm einerseits zur Einsichtnahme in die Daten. Abgesehen vom direkten Navigieren zwischen den Stapeln und Karten ist es möglich, zu jedem Wort in einem Text durch "Doppelklicken" das dazugehörige Lemma, oder umgekehrt zu einem Lemma seine Belege einzusehen. Für alle verfügbaren Informationen existieren weiters Suchprozesse, die über zwei Markierungssysteme beliebig logisch verknüpft

<sup>4</sup> Ausgenommen sind jene Funktionen, die aufgerufen werden müssen, während ein Text markiert ist, was in *HyperCard* den Einsatz der Maus verbietet.

werden können. So wäre etwa die Abfrage "in welchen Rechtsinschriften des 4.- 2. Jhdts. v. Chr., die in der Edition N. erschienen sind, kommt das Wort (die Form / das Lemma)  $\beta$ ov $\lambda$ n vor, aber kein  $\omega$  mit Iota subscriptum?" ohne Schwierigkeiten zu bewältigen. Durch den Einsatz der Markierungen ist es möglich, bestimmte Texte oder Lemmata für die Ausgabe herauszufiltern.

Die Fülle von Information, die der Benützer am Computer zur Verfügung hat, kann zwar in gedruckter Form unmöglich ihren Niederschlag finden, dennoch sind die Ausgaberoutinen ein wesentlicher Teil des Programms. Alle Ausgaben erfolgen dabei auf Dateien im *Rich Text Format* (*RTF*), um die Übernahme in andere Textverarbeitungsprogramme, auch auf *DOS*-Rechnern, zu ermöglichen. Die Ausgaben selbst sind weitestgehend druckfertig formatiert und zum Zweck schneller Umformatierung mit Druckformaten versehen.

Zunächst ist es selbstredend möglich, die Texte selbst mitsamt ihrem Apparat und den übrigen Informationen auszugeben und ein Verzeichnis der Textarten zu erstellen.

Mit der Ausgabe von Wort- und Sachindizes aber sind wir endlich beim eigentlichen Zweck des Programms. Hier können griechische und lateinische Wörter getrennt oder gemischt (sinnvoll etwa für Personennamen) in beliebiger Sortierung verarbeitet werden. Neben der platzsparenden schlichten Angabe der Belegstellen steht die des Kontexts in beliebiger Breite nach Art einer Konkordanz zur Auswahl. Verschiedene weitere Wahlmöglichkeiten erlauben zusammen mit den genannten Such- und Markierfunktionen, sehr differenzierte Verzeichnisse zu erstellen.

Nützlich kann auch ein Verzeichnis der bei den Texten angeführten Editionen sein, das zu jeder Edition in ihrer Reihenfolge, was Seiten und Textzählung o. ä. betrifft, die im Text-Stapel verwendete Bezeichnung der Texte stellt.

Schließlich kann auch automatisch ein Verzeichnis der in den Texten verwendeten, durch runde Klammern angezeigten Kürzungen sowie ihren Auflösungen und Belegstellen erstellt werden<sup>5</sup>.

Die meisten der hier genannten Ausgabeprozesse sind aufgrund der notwendigen Konvertierungen, vor allem jedoch wegen des erschreckend geringen Tempos von *HyperCard*, sehr zeitintensiv; dasselbe gilt auch für die automatische Lemmatisierung, die Überprüfungsroutinen oder die Zusammenführung zweier Corpora. Es empfiehlt sich daher, alle diese Arbeitsvorgänge in der Mittagspause, über Nacht oder gar übers Wochenende

<sup>&</sup>lt;sup>5</sup> Beispiele für die wichtigsten Ausgabeoptionen bietet der Anhang.

sich selbst zu überlassen. Eine Schalttafel im Hauptprogramm ermöglicht es, mehrere dieser Prozesse zur Behandlung vorzuwählen.

Wer sich die geographische Verteilung von Texten oder Lemmata veranschaulichen möchte, kann noch einen weiteren Stapel in sein Projekt einbinden: den Landkartenstapel. Dieser ist mit Landkarten im Pixelformat (gescannt oder auch mit der Maus gezeichnet) sowie mit den geographischen Koordinaten der bei den Texten vertretenen Orte zu füllen und ermöglicht die Darstellung von Textorten, Belegzahlen an verschiedenen Orten und sogar das Feststellen von Entfernungen. Karten können mit entsprechenden Eintragungen auch auf Datei ausgegeben und etwa in ein Textverarbeitungs-Dokument eingebunden werden.

Diese Option zeigt wohl am besten die spielerischen Möglichkeiten, die das Programmieren in *HyperCard* bietet, und die das Tempo ebenso wie die gräßliche Syntax von *HyperTalk* beinahe vergessen lassen.

Das hier beschriebene Programm eignet sich also primär zur Bearbeitung von Kurztexten, die in lateinischer oder griechischer Sprache abgefaßt sind. Dementsprechend wurde es bisher zu epigraphischen und papyrologischen Zwecken eingesetzt. Denkbar ist allerdings auch die Verwendung für andere Sprachen, primär für solche, die mit lateinischen Buchstaben auskommen<sup>6</sup>.

<sup>6</sup> Interessierte mögen sich mit dem Autor in Verbindung setzen: Stefan Hagel, Klosterneuburgerstraße 112/16, A-1200 Wien.

# Beispiele für die formatierte Ausgabe

#### $\boldsymbol{\eta}$ **Text**

### **Aphrodisias 9**

Weihinschrift, Bauinschrift, Mosaik

Σέργης υίὸς Π[α]ύλου 'Ωλυμπίου εΓχαριστῶν ΤΟΥ----- Ι τοῦ ἀγίου Παντελεήμο[νος ύπέρ της] ειάσεος και της οίγηάσε [ος έαυτοῦ τ ] όν γιον τόπον τοῦτον

έπο[ίησεν μετά (?)] της είστοας ταύτης, όντο- $\overline{5}$ ς παρα[μοναρίου] του ε Δαβεστάτου άναγνώστου κα $[----]$ ς εί[ς] τὸ ἔργον τοῦτο.

2 ΤΟΥ-5-1: τού (του κα]ί e | 4 έαυτού: του οίκου v | 6 παρα μοναρίου: παρά [του 'Ιωάννου ν.

Editionen<sup>-</sup> L. Budde, St. Pantaleon von Aphrodisias in Kilikien, Recklinghausen 1987, p. 32f. SEG 37, 1293.

#### $2)$ **Ortsverzeichnis**

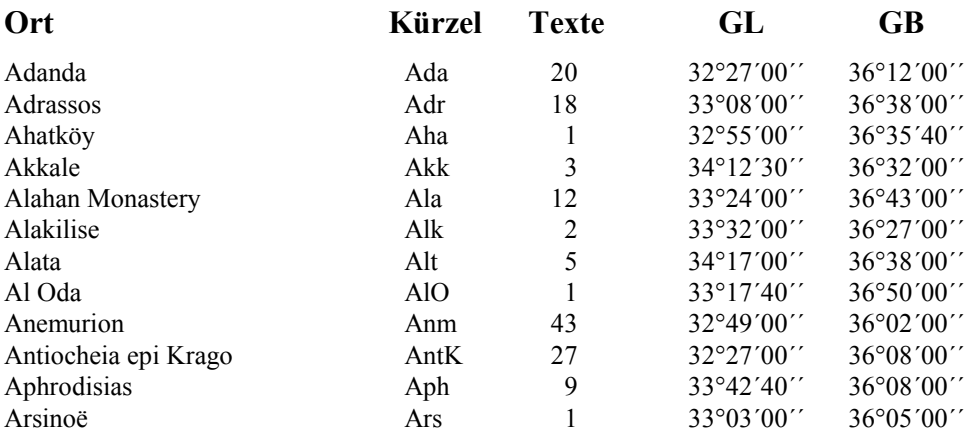

#### $3)$ Verzeichnis der Textarten (hier Materialien)

### **Mosaike: 39 Texte**

Anm 5. 10. 11. 18. 19. 21. 22. 23. 24. 25. 26. 27. 28. 29. 30. 31. 32. 33. 34. 35. 36. 37. 38. 39. 40. 41; Aph 6. 7. 8. 9; Dag 2. 3. 4. 5. 6. 8; Kry 206. 207; NaK 1

### **Graffiti: 5 Texte**

Ala 8; Gül 5; Sug 1. 2a. 2b

### Dipinti: 8 Texte

Ala 10; AlO 1; Anm 1; Iot 15, 16, 17; Lam 11; Mah 1

#### Lateinisches Wörterverzeichnis  $\boldsymbol{\psi}$

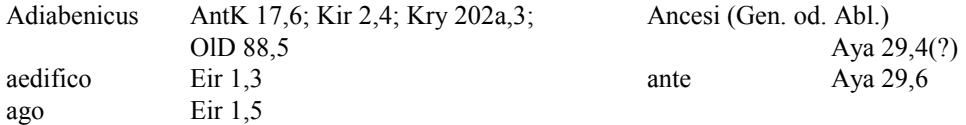

Aph 9

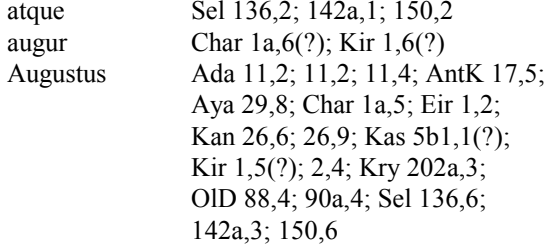

#### $5)$ Griechisches Wörterverzeichnis

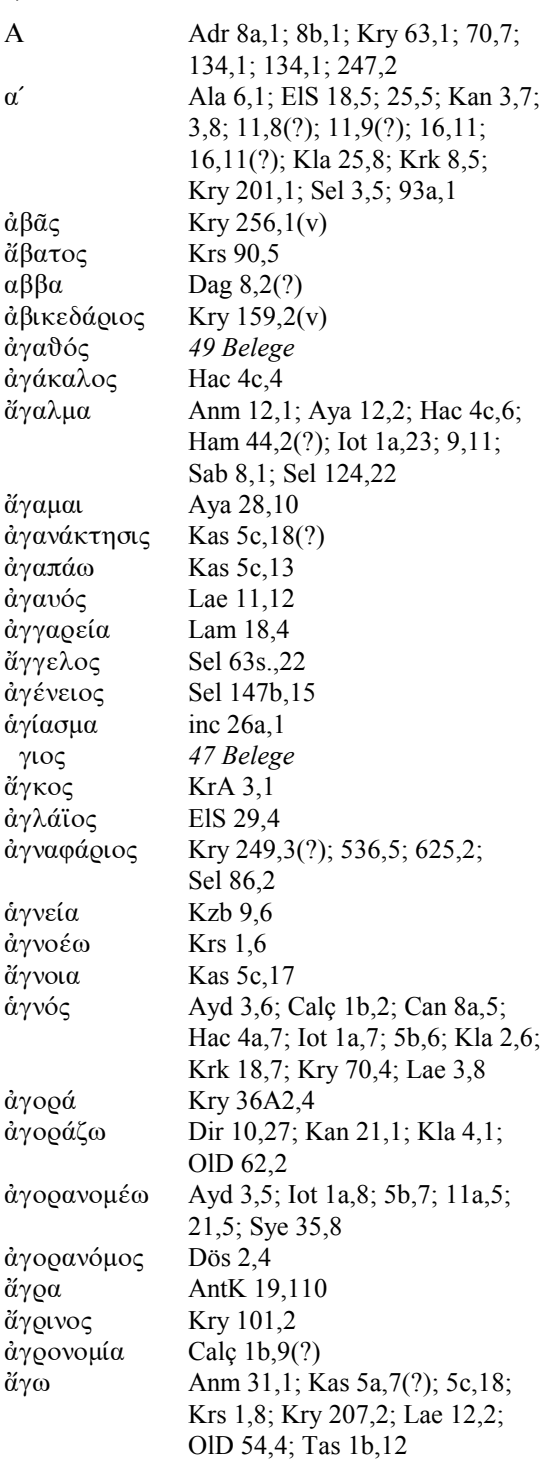

#### **Griechischer Spezialindex**  $\boldsymbol{\theta}$ (Geographische Begriffe)

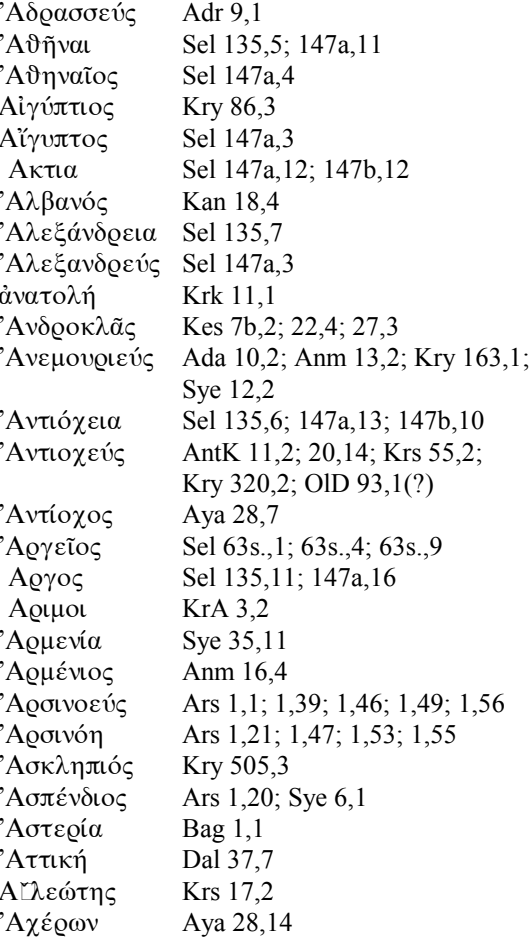

#### Verzeichnis allgemeiner Begriffe  $\overline{z}$ zum Stichwort "Kaisertum" aus lateinischen und griechischen **Texten**

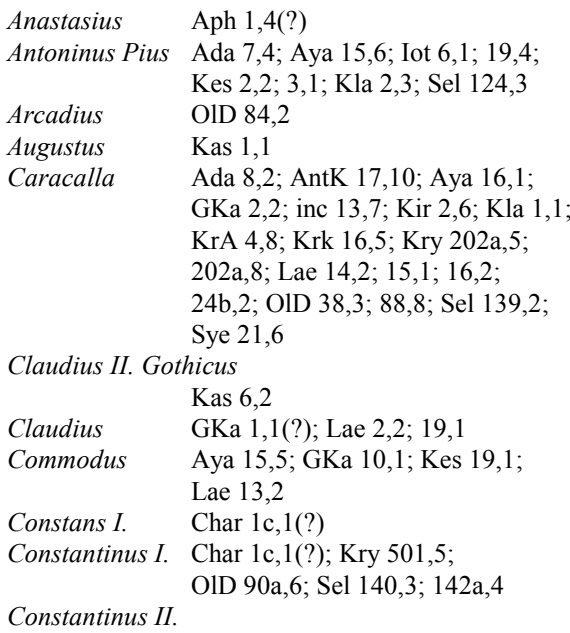

 $\overline{9}$ 

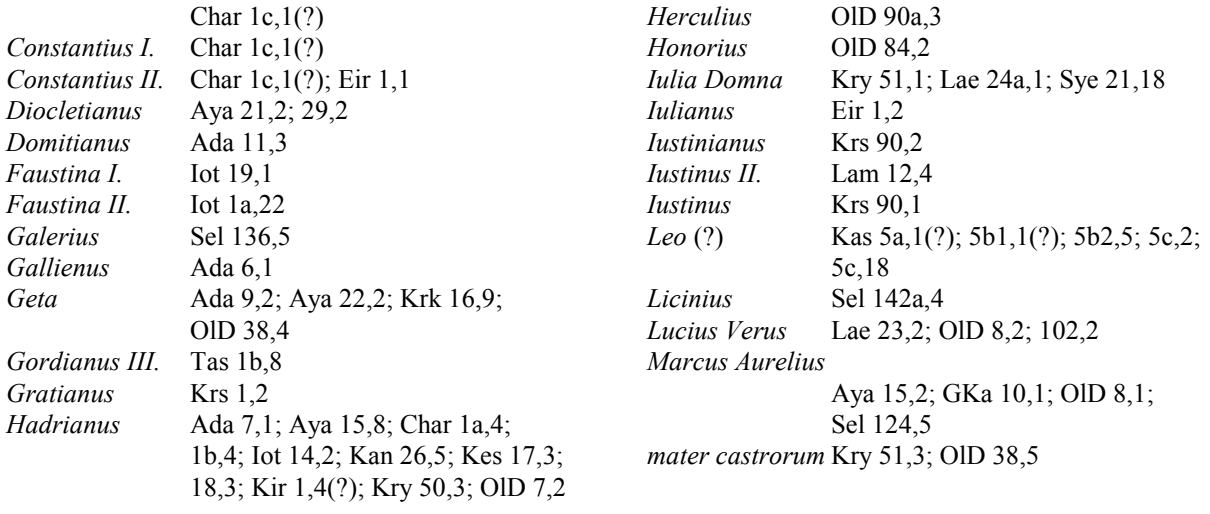

# 8) Konkordanz zu allgemeinen Begriffen zum Stichwort "Christemtum"

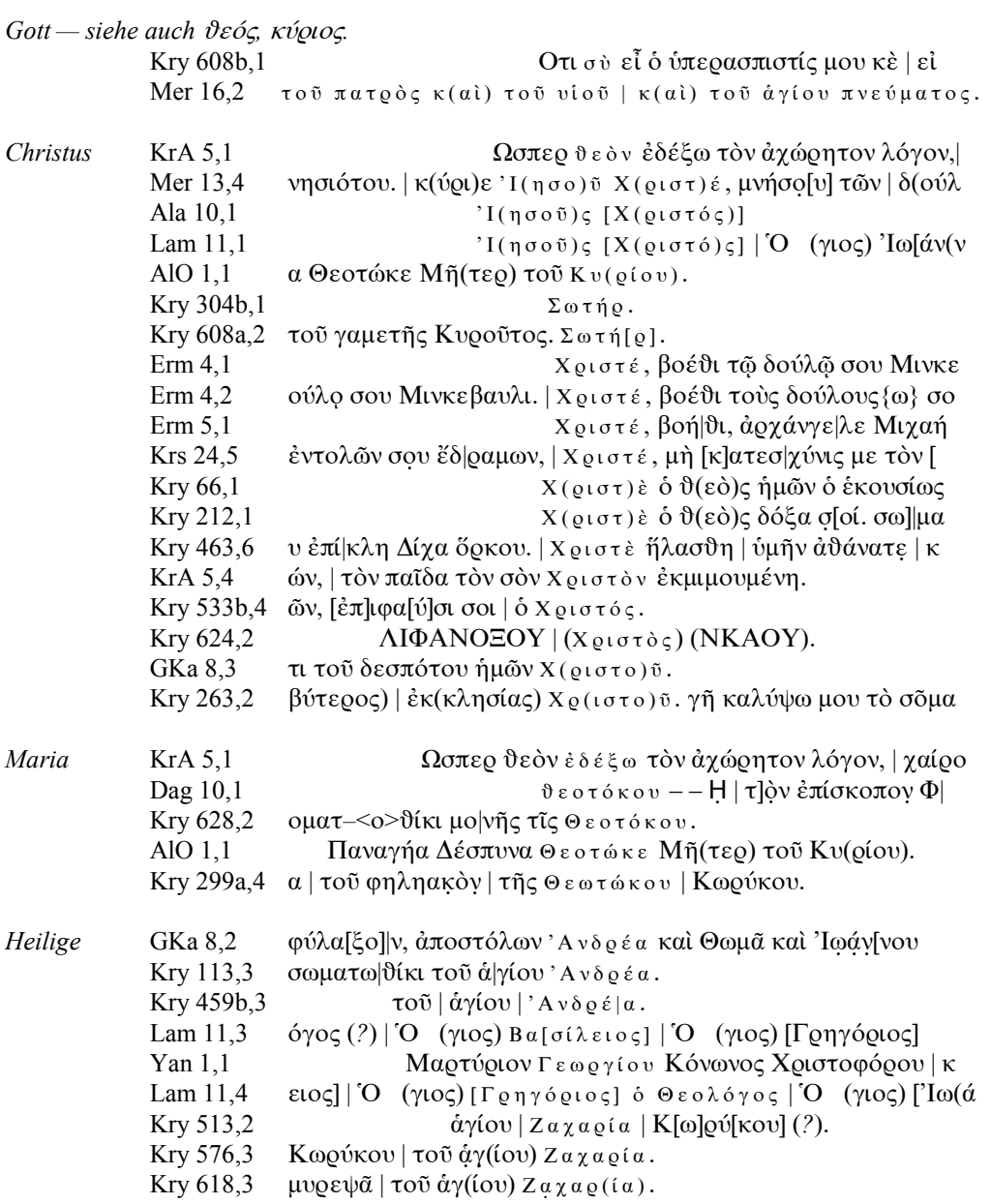

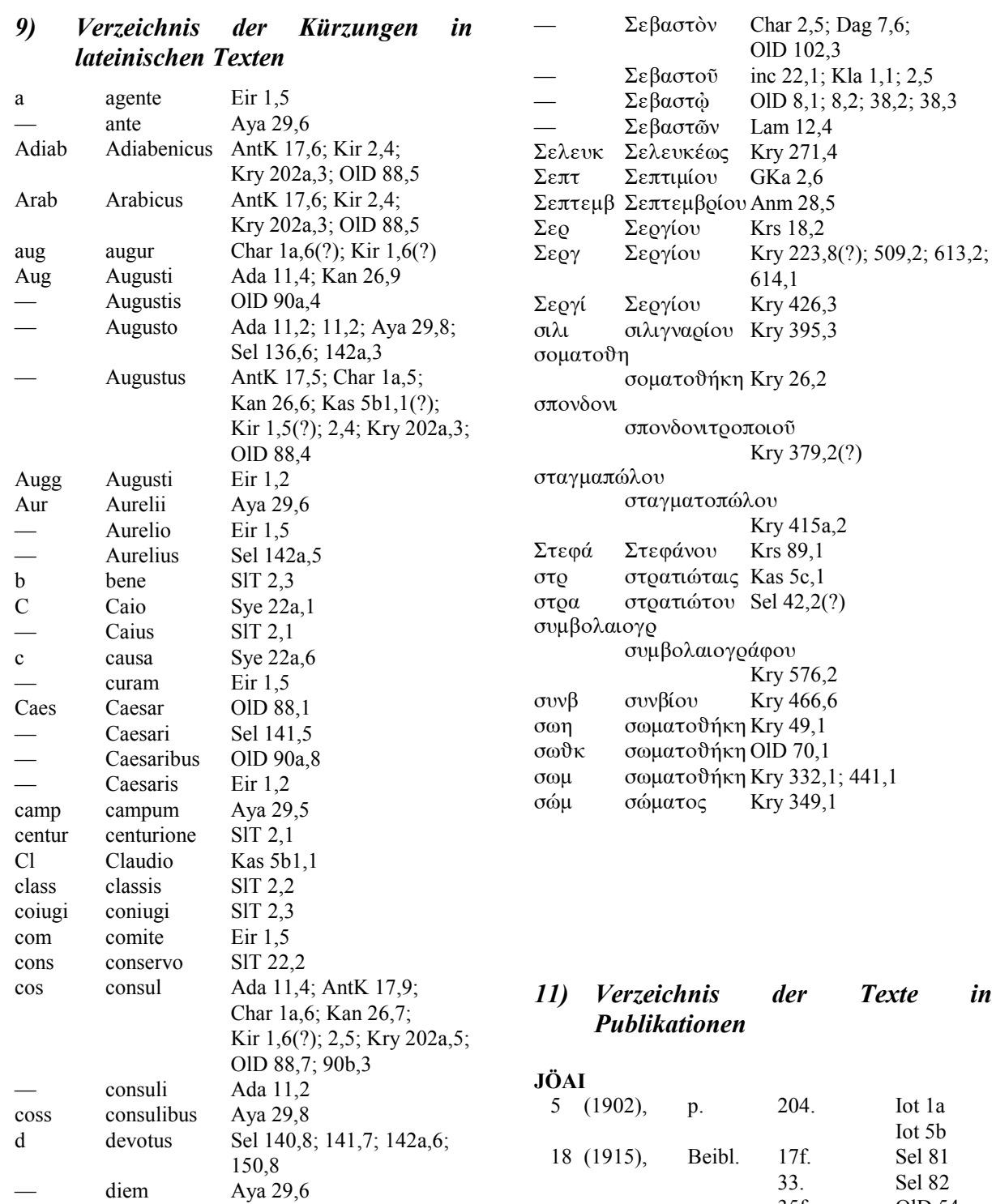

#### 10) Verzeichnis Kürzungen der  $\boldsymbol{i}$ n griechischen Texten

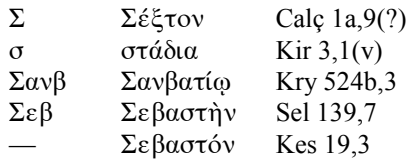

**Kry 289** 

OlD 54

OlD  $5$ 

**EIS 23** 

Sel 124

**Kry 525** 

## V. Langlois, Voyage dans la Cilicie, Paris 1861,

Beibl.

31 (1939),

JRS 1933, p. 232.

 $35f.$ 

41.

46f.

 $22f.$ 

 $164 - 170.$ 

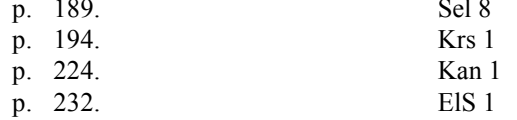

 $10\,$